## **Functional Programming in Java**

Write a function *evens*, that uses purely functional approach (no mutation, probably want to use recursion), that takes a *GList<Integer>* and outputs a list that contains only and all the even numbers from the original list, in the same order.

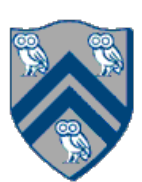

```
"Functional" solution:
     public interface GList<T> {
      static GList<Integer> evens(GList<Integer> input){
        if (input.isEmpty()) return input;
        return input.head() \% \mathbf{2} == \mathbf{0} ? evens(input.tail()).prepend(input.head())
           : evens(input.tail());
      }
     }
```